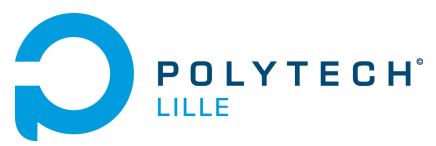

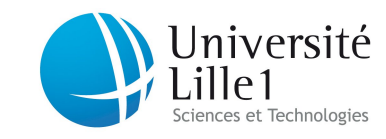

<http://laure.gonnord.org/pro/teaching/>

Département IMA / 3A (S5) Programmation Structurée 2011/2012

## EDInfo 5 - Quelques exercices d'algorithmique de tableaux (pseudo-code)

1- Tableaux tous simples (source : JF pour GIS)

Exercice 1 Calculer la somme des éléments d'un tableau d'entiers donné.

Exercice 2 Retourner l'indice du premier élément nul d'un tableau.

Exercice 3 Compter le nombre d'éléments nulls d'un tableau.

EXERCICE 4 Calculer simultanément :

La somme des éléments positifs d'un tableau ;

La somme des élément négatifs d'un tableau.

## 2 - Et ensuite

Exercice 5 (Source : JF pour GIS) Tester si un tableau est symétrique. Par exemple, les tableaux suivants sont symétriques :

 $-3,4,1,4,3$  $-1,2,2,1$ 

Et exos non faits de l'ED précédent :

EXERCICE 6 (PAS TABLEAU!) Écrire un algorithme récursif permettant de calculer le PGCD de deux entiers positifs donnés.

Indication : Soient a et b deux entiers positifs. On a :

- $p\cdot p \cdot q(a,b) = a \cdot si \cdot b = 0,$
- $p(\sigma) = \text{pgcd}(a,b) = \text{pgcd}(b,\text{reste}(a,b))$  si  $b \neq 0$  avec reste(a,b) le reste de la division entière de a par b.

Exercice 7 (Quick 2010) Écrire une fonction qui prend un tableau d'entiers en paramètres et répond true si ce tableau est trié croissant, false sinon.

Exercice 8 (Quick 2010) Écrire un algorithme qui calcule le schtroumpf de deux tableaux (qui ne sont pas de même taille !) passés en paramètre . Pour calculer le schtroumpf, il faut multiplier chaque élément du tableau 1 par chaque élément du tableau 2, et additionner le tout. Par exemple si l'on a :

Tableau 1 : 4 8 7 12

Tableau 2 : 3 6

Le Schtroumpf sera :

 $3 * 4 + 3 * 8 + 3 * 7 + 3 * 12 + 6 * 4 + 6 * 8 + 6 * 7 + 6 * 12 = 279$ 

Deux paramètres pourront être ajoutés : les tailles des deux tableaux d'entrée.